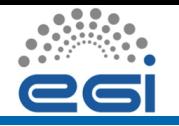

Central Logging

#### Introduction

- Central Syslog, a Challenge
- Example central syslog implementations
- Typical Problems
- Share Experiences / Knowledge Base

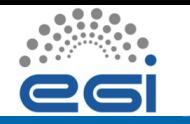

One of the first things an Attacker does is to stop logging/clean these traces

- Modifications of logging (and some other activities) trigger alarms.
- Make sure your logging data can be trusted / lock it down.
- Make sure you have a single point where to analyse your data.
- This is independent of the number of hosts you care about.
- Having logs modified by an attacker are painful.

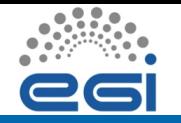

#### **Overview**

- Central logs are a powerful tool for Intrusion Detection and Incident Response
- Problem: Variety of products
- Even more ways to implement it
- How to do it right?

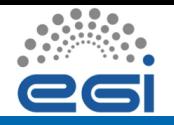

# Example central syslog implementations

How is your site organized?

- What are your network segments?
- Are there log sources external from your trusted network?
- Place the central logger in the innermost segment, secure/limit access to it
- If you want to include log sources from not trusted networks, have a tiered approach
- Make sure logging information is transported securely.

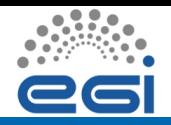

# Example central syslog implementations

Example Network

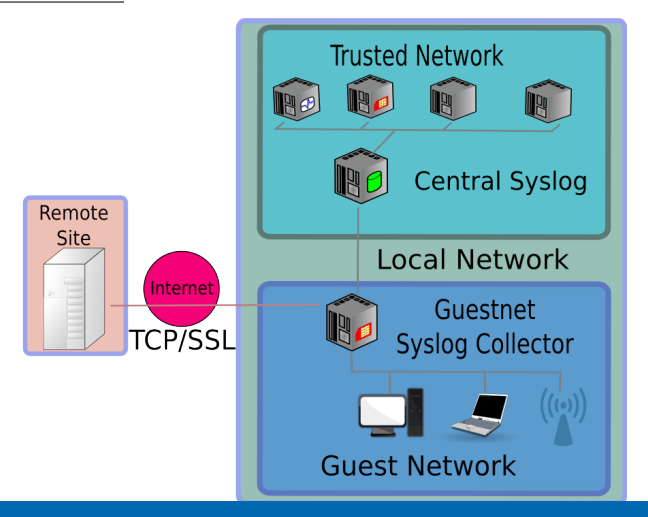

UK HEP SYSMAN / RAL

EGI-InSPIRE RI-261323 www.egi.eu

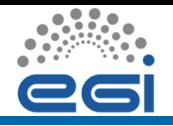

### Example central syslog implementations

#### Implementation Details

- Hosts from the trusted network send syslog via UDP (loss of an "acceptable" amount of information?)
- **External hosts: TCP/TLS**
- Internal hosts; complete syslog info important: TCP, local cache

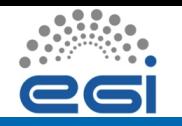

# CERN central logs

#### • Logs collected:

- Standard syslog
- *Netlog*: all high level network activity
- *snoopy*: all execution on hosts
- What for?
	- Live analysis:
		- Known threats detection
		- SSH logins (per account)
	- Forensics/analysis

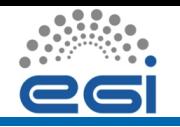

Old Infrastructure

- One central rsyslog server:
	- Storing received data
	- Backups on tape
	- Forwarding to analysis
- Analysis:
	- Rsyslog server with special configuration

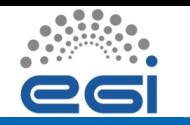

### **Issues**

- Loosing logs?
- Changing server IP and/or name (cached)
- Scalability:
	- Number of hosts
	- Size ( $\sim$  400GB/day, up to 700GB/day)

• TCP: blocking queues

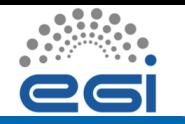

# Issues and mitigations

- Loosing logs?
	- → Monitoring via crafted *events*
- Changing server IP and/or name (cached)
	- $\rightarrow$  On puppet hosts: rsyslog restarted
- Scalability:
	- Number of hosts
	- Size ( $\sim$  400GB/day, up to 700GB/day)
	- $\rightarrow$  3 central servers + 2 analyzers
	- $\rightarrow$  Number of files open set to max ( $\sim$  1000)
- TCP: blocking queues
	- $\rightarrow$  Using UDP

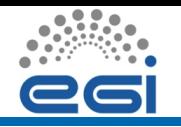

*New* Infrastructure

Flume as transport, pushing to:

- Spark: Live analysis
- HDFS: used via Shark for forensics
- Elasticsearch/Kibana: for administrators & debugging

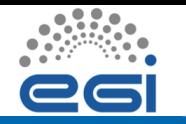

Collecting/Storing Syslog data

- Neither just send everything via udp nor just use tcp will work
- Non Syslog apps?
- Common log format (logstash)
- Plain files ? Databases
- Databases
- logrotate!

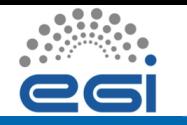

#### Making sense of Syslog data

- Common data structure facilitates re-usable analysis tools, like:
- IDS, log in from "unusual" regions/IPs (different site-specific!) approaches available
- IR, Connections to suspicious IPs
- Activities connected to problematic DN (logs from CE/WMS/SE etc)

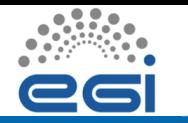

Sharing expertise / What would be nice ...

- Common basic configuration to collect/store/rotate logfiles
- Common log file format, generic filters
- Re-Usable IDS tools (blacklist IPs, ssh intrusions)
- Re-Usable IR tools (activity of a DN, Connections to/from a IP)
- Ready to go Secure logging infrastructure for clouds (the credit card owners will need it)
- syslog functionality Monitoring plugins (nagios etc)
- How to leverage collaboration on that? Format?